# ECE 574 – Cluster Computing Lecture 12

Vince Weaver <http://web.eece.maine.edu/~vweaver> vincent.weaver@maine.edu

28 February 2019

#### Announcements

- $HW#4$  Graded (sorry for delay)
- HW#6 will be posted
- Q for last time: yes, MPI will handle endianess on heterogeneous cluster

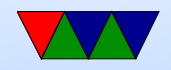

# Project

- Project handout posted to the course website
- No action really needed until March 28th (topic selection)
- You can get a head start if you want

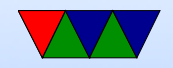

## Midterm on 7 March 2019

- Be sure to know Speedup/Parallel Efficiency
- Know difference between shared mem and distributed system
- Know about pthreads and locking
- Know about OpenMP
- Know about MPI

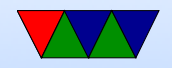

#### MPI continued

#### Some references

<https://computing.llnl.gov/tutorials/mpi/>

<http://moss.csc.ncsu.edu/~mueller/cluster/mpi.guide.pdf>

<https://cvw.cac.cornell.edu/MPIcc/default>

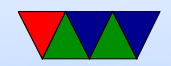

### Efficient way of getting data to all processes

- master send to each individual, take a while
- some sort of tree, 0 to 1 and 2, 1 sends to 3 and 4, etc.
- use broadcast instead

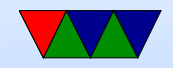

## Collective Communication

- All must participate or there can be problems.
- Do not take tag arguments
- Can only operate on MPI defined data types, not custom
- Operations
	- Synchronization all processes wait
	- Data Movement broadcast, scatter-gather  $scatter = take$  one structure and split among processes  $g$ ather  $=$  take data from all processes and combine it
	- Reduction one process combines results of all others

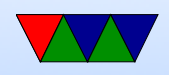

# MPI\_Barrier()

- All processes wait at this point.
- MPI Barrier (comm)

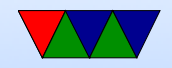

# MPI\_Bcast()

- MPI\_Bcast (&buffer, count, datatype, root, comm)
- Sends data from the root process to each other process.
- Is blocking; when encountering a Bcast all nodes wait until they have received the data.
- There is no need to receive; the root sends the data and all other ranks will receive, just with the one command

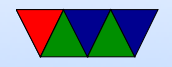

# MPI\_Scatter() / MPI\_Gather()

- MPI Scatter (&sendbuf,sendcnt,sendtype,&recvbuf, recvcnt,recvtype,root,comm)
- Copies sendcnt sized chunks of sendbuf to each processes recvbuf
- MPI Gather (&sendbuf,sendcnt,sendtype,&recvbuf, recvcount,recvtype,root,comm)
- Have to take care if area sending not a multiple of your number of ranks

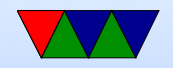

# MPI\_Reduce()

- MPI Reduce( void\* send data, void\* recv data, int count, MPI\_Datatype datatype, MPI\_Op op, in root, MPI\_Comm communicator)
- Operations
	- $\circ$  MPI\_MAX, MPI\_MIN max, min
	- $\circ$  MPI\_SUM sum
	- MPI PROD product
	- MPI LAND, MPI BAND logical/bitwise and ◦ MPI LOR,MPI BOR – logical/bitwise OR

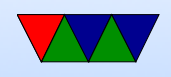

◦ MPI LXOR,MPI BXOR – logical/bitwise XOR ◦ MPI MAXLOC,MPI MINLOC – value and location ◦ Can also create custom

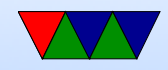

# MPI\_Allgather()

Gathers, to all.

Equivalent of gathering back to root, then rebroadcasting to all.

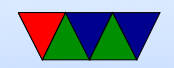

# MPI\_Allreduce()

- Like an MPI\_Reduce followed by an MPI\_Bcast
- MPI Allreduce( void\* send data, void\* recv data, int count, MPI\_Datatype datatype, MPI\_Op op, MP communicator)
- Once the reduction is done, broadcasts the results to all processes

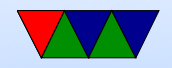

#### MPI\_Reduce\_scatter()

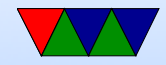

# MPI\_Alltoall()

Scatter data from all to all

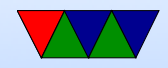

# MPI\_Scatterv()

Vector scatter. Send non-contiguous chunks. In addition to regular scatter parameters, a list of start offsets and lengths.

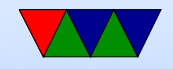

# MPI\_Scan()

Lets you do partial reductions.

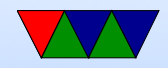

### Custom Data Types

You can create custom data types that aren't the MPI default, sort of like structures.

Open question: can you just cast your data into integers and uncast on the other side?

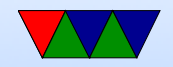

### Groups vs Communicators

Can create custom groups if you don't want to broadcast to all.

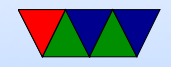

# Virtual Topologies

- Map to a geometric shape (grid or graph)
- Doesn't have to match underlying hardware

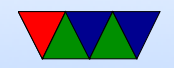

#### Examples

See the provided tar file with example code.

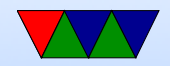

### Running MPI code

- mpiexec -np 4 ./mpi\_test
- You'll often see mpirun instead. Some implementations have that, but it's not the official standard way.

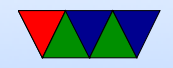

### Send Example

- mpi\_send.c
- Run with mpirun -np 4./mpi\_send
- Sends 1 million integers (each with value of 1) to each node
- Each adds up  $1/4$ th then sends only the sum (a single int) back
- Notice this is a lot like pthreads where we have to do a

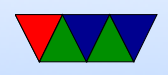

lot of work manually.

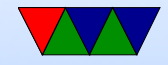

#### Blocking vs NonBlock Example?

#### TODO

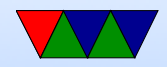

### Wtime Example

- mpi\_wtime.c
- Same as previous example. but with timing
- Unlike PAPI, the time is returned as a floating point value

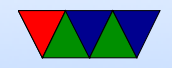

### Barrier Example

- mpi barrier.c
- Each machine sleeps some time based on rank
- All wait at barrier until last one arrives

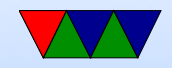

### Bcast Example

- mpi\_bcast.c
- Same buffer on each machine
- At the broadcast function, one sends its version of the buffer and the rest wait until they receive the value.
- In the end they all have the same value

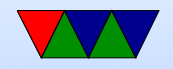

#### Scatter Example

- $\bullet$  mpi\_scatter.c
- Instead of sending all of A, breaks it into chunks and sends it to B in each rank.

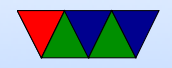

### Gather Example

- mpi\_gather.c
- Each rank has its own copy of A which it sets to entirely its rank number
- Then a gather happens on rank0, of one int each. So what should B have in it? (0, 1, 2, 3, ...)

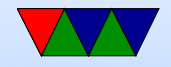

### Reduce Example

- mpi\_reduce.c
- Instead of waiting in a loop for tasks finishing and then adding up the results one by one, use a reduction instead.
- Many MPI routines are convenience things that could be done by a sequence of separate commands.

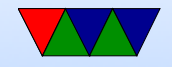